## HUAUTCUNUSI N. NUSYULSULI ԱՆՎԱՆ N9 ՀԻՄՆԱԿԱՆ ԴՊՐՈՑԻ VIA TUUUrUUr TUUJGYP UCIUSULPUSIL TLUL ԿՅՈՒՐԵՂՅԱՆ ՎԱՐՍԵՆԻԿ

## 2022-2023 niumuiph

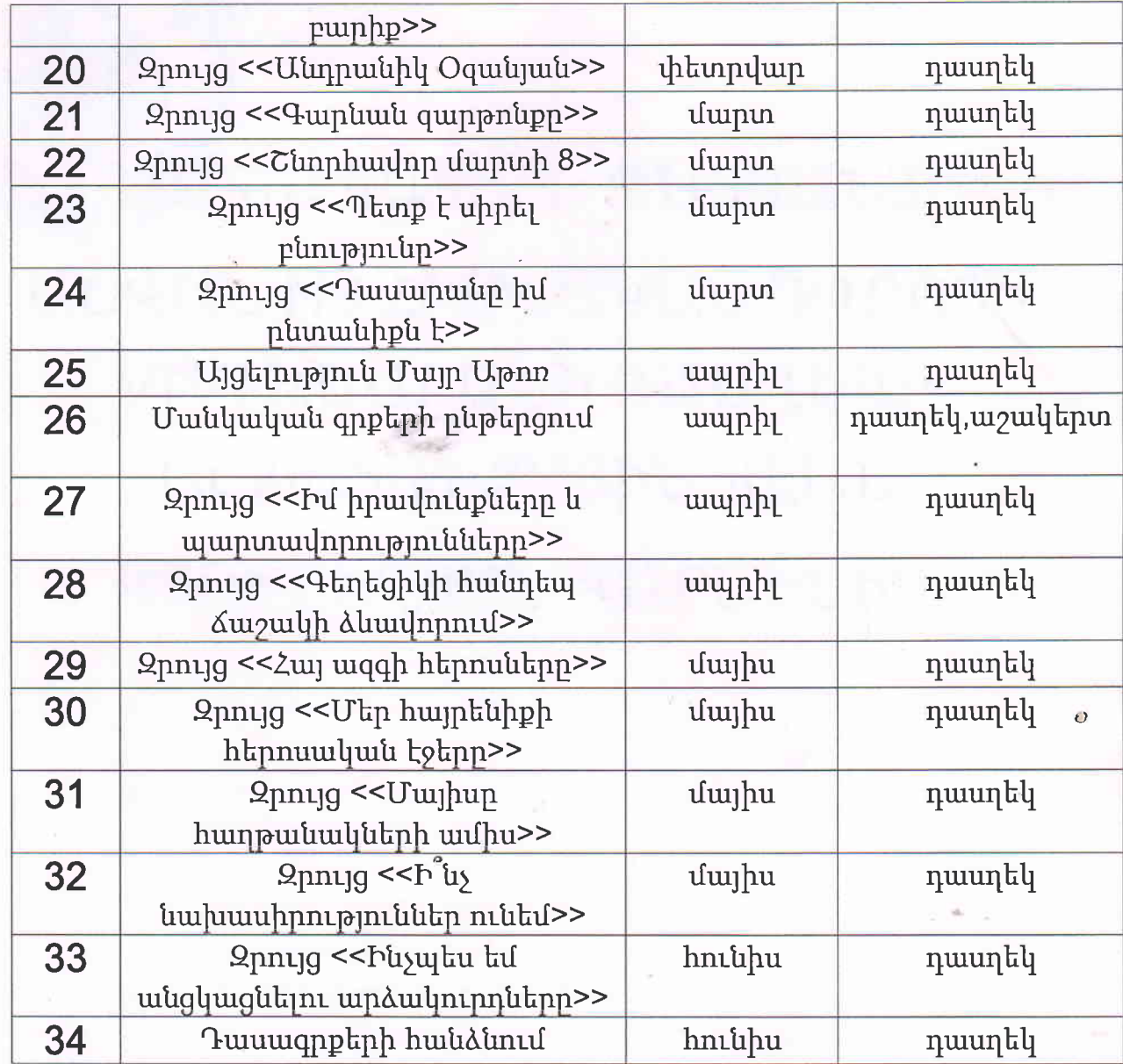

tf

 $\mathcal{L}$ 

 $\lambda$ 

## Ուսումնադաստիարակչական աշխատանքների . հիմնական բովանդակությունը

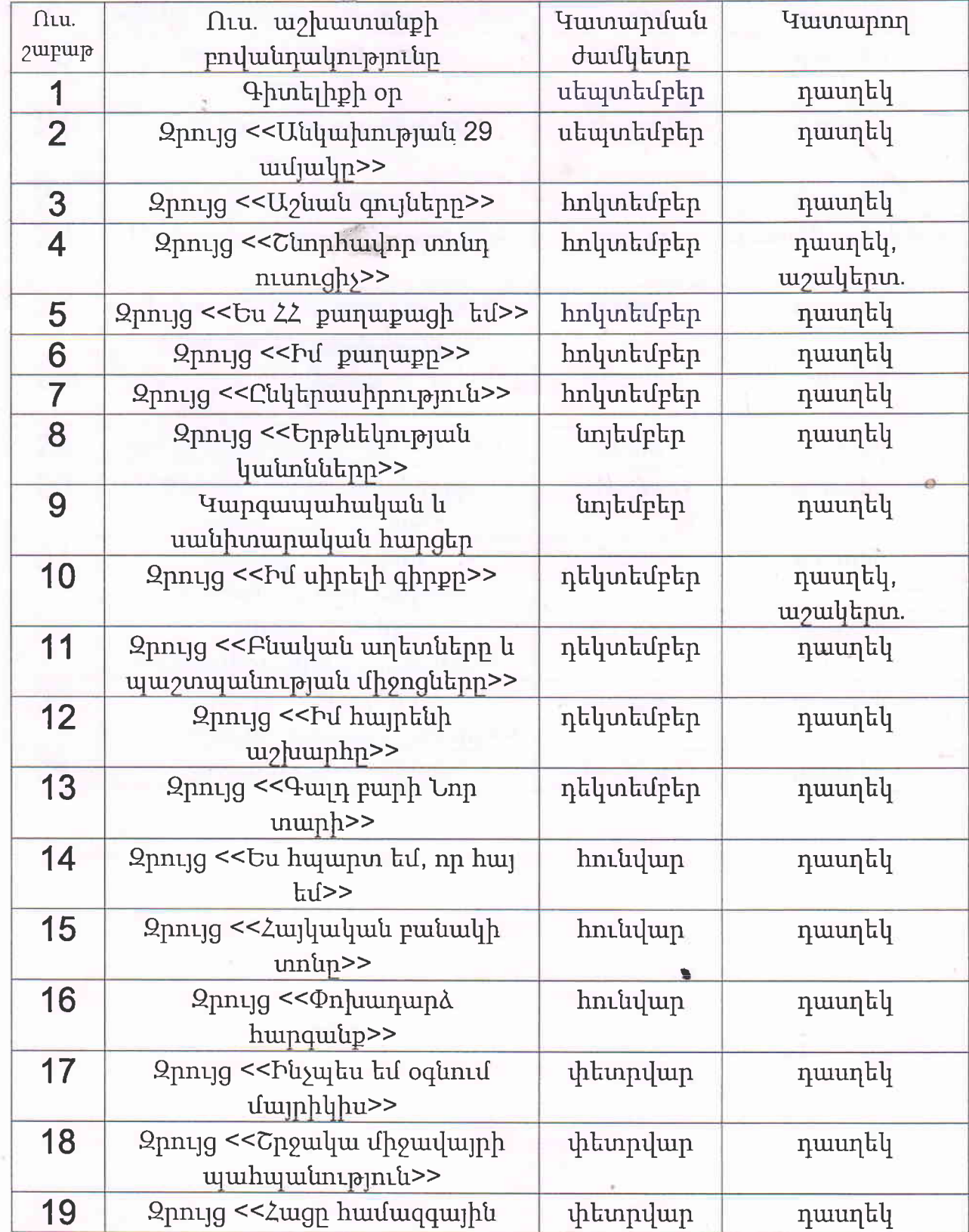